Sheet1

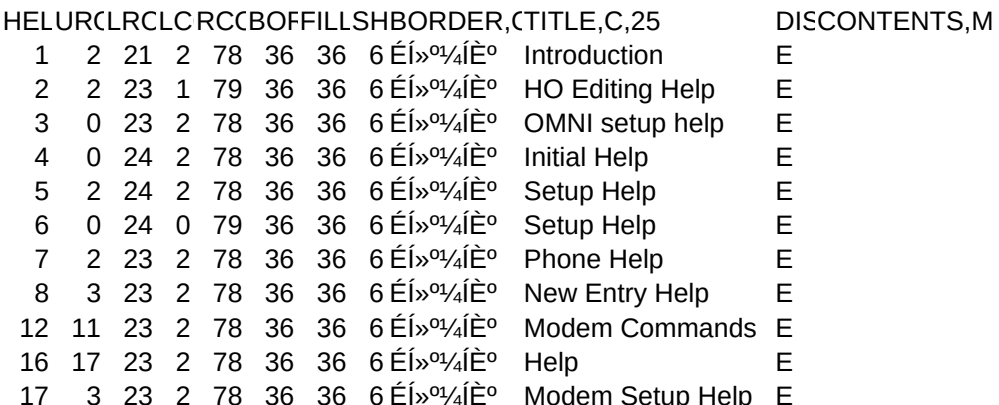

18 1 14 2 78 36 36 6 ÉÍ»<sup>o1</sup>/4 ÎȺ Menu Help E 22 0 23 2 78 36 36 6 ÉÍ»<sup>o1</sup>⁄4ÍȺ Modem Help E

23 12 23 2 78 36 36 6 ÉÍ»<sup>01</sup>/<sub>4</sub>ÍÈ<sup>°</sup> Description Help E